## PRIMERGY N800

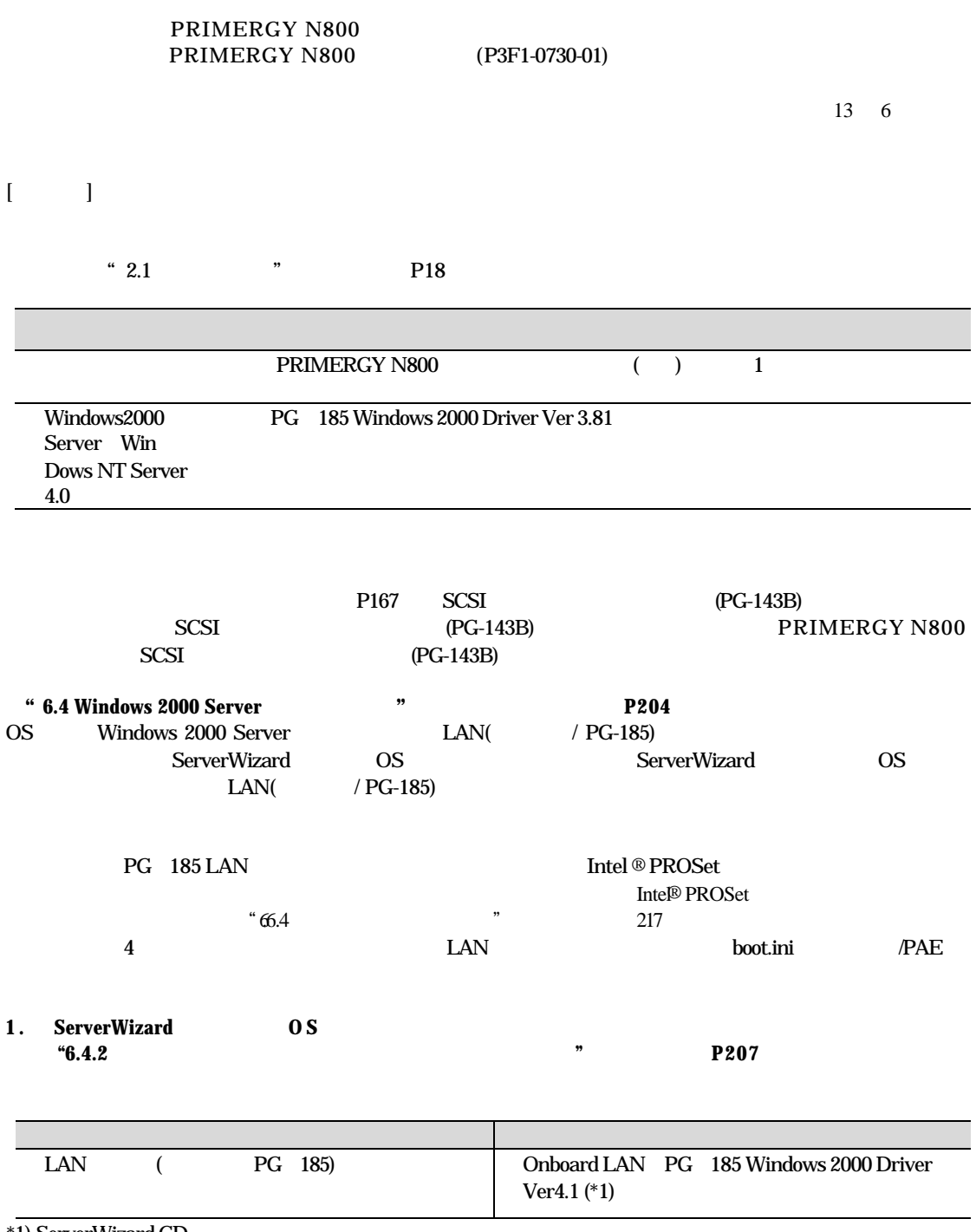

\*1) ServerWizard CD

## P3F1-A059-02

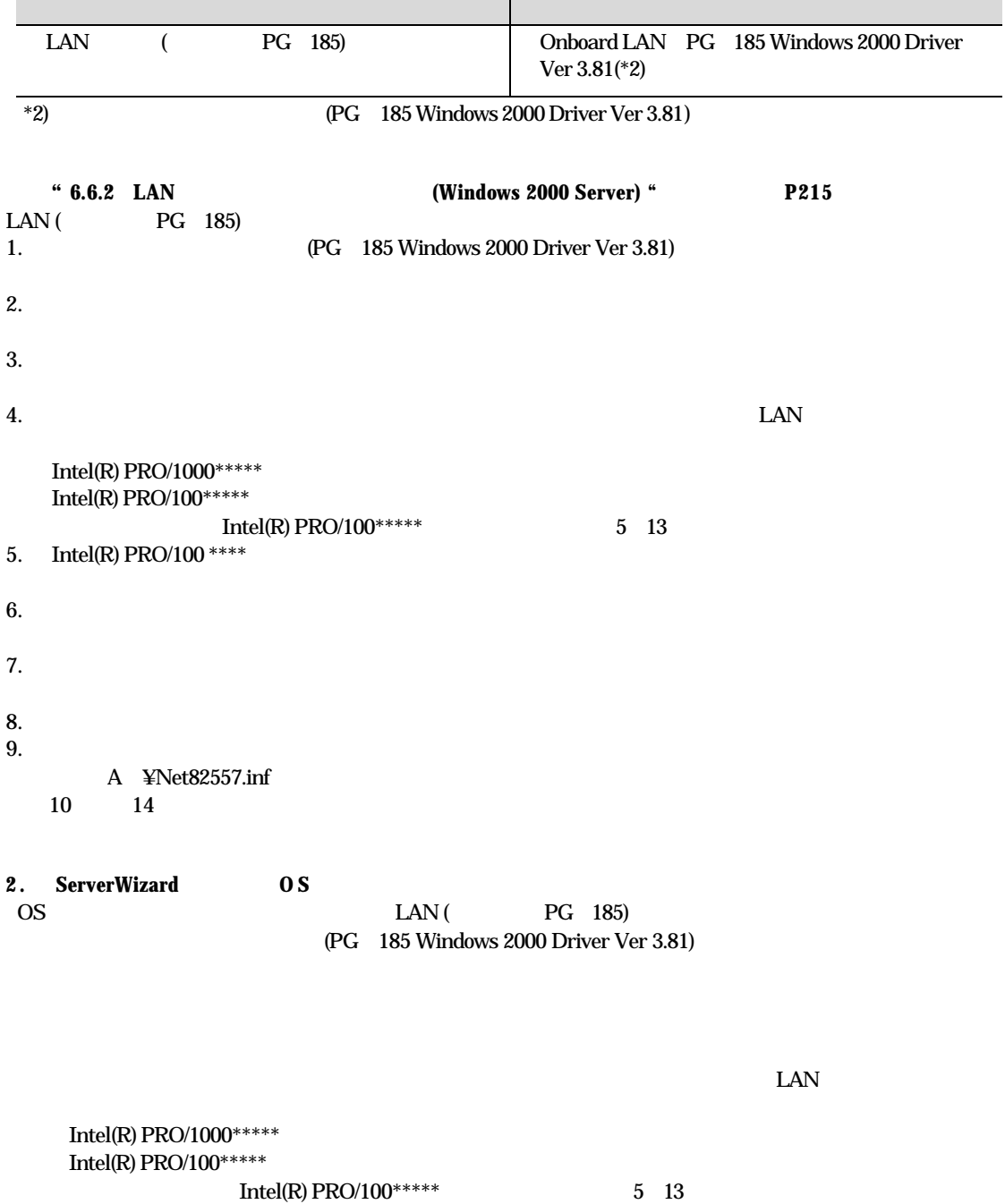

Intel(R) PRO/100  $****$ 

A ¥Net82557.inf

Intel(R) PRO/100+ Server Adapter (PILA8470B)